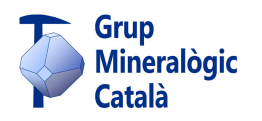

## **GMC - Servei de Publicacions**

# **Requisits per a la presentació d'un article**

Aquest document s'ha de llegir atentament i és complementari del document accessible a [Normes convencionals], on es detallen alguns dels aspectes aquí comentats.

## **1. Sobre el text**

El text es presentarà com a **document d'un processador de textos**, amb qualsevol mesura per als marges d'entre 2 i 2,5 cm. Preferentment en **format DIN A4**, amb orientació **vertical**.

El text del cos de l'article podrà lliurar-se amb **qualsevol tipus i grandària de lletra**. Recomanem Cambria, com a tipus de lletra, i 11 pts., com a grandària, per ser el tipus de lletra i la grandària definitius.

#### **1.1. Capçalera**

El text anirà encapçalat pel **títol de l'article** seguit, sota, del **nom i els dos cognoms** de l'autor/a o autors/es. Seguidament s'indiquen **dades de filiació**: entitat mineralògica (o de qualsevol altre tipus) a la qual es pertany, si és el cas, i **localitat de residència** (municipi i província). Finalment, una **direcció email** (en obra col·lectiva, almenys la de l'autor principal).

#### **1.2. Resums i paraules clau**

Després de l'encapçalament s'inclourà un **resum de l'article en català i la seva traducció a l'anglès**. També s'inclourà una sèrie de **paraules clau**, igualment en català i anglès. Si l'autoria ho desitja, la traducció a l'anglès pot fer-se en el nostre Servei de Publicacions.

#### **1.3. Estructura i desenvolupament del contingut**

**Important: els titulars dels diferents apartats han d'anar numerats** (1…, 1.2…, 1.2.1…, fins a un màxim de quatre nivells), perquè així tindrem clar l'encaix dels apartats i, de cara a la maquetació, la grandària jeràrquica de cada titular. Els titulars aniran en negreta i sense punt al final.

Les **figures** són un complement il·lustratiu del text i, per tant, hauran d'estar lligades al mateix. Als articles principals, així com en d'altres possibles (es veuran cas a cas en funció de la temàtica i l'extensió), **és obligatori referenciar les figures dintre del propi text**. Aquestes referències es poden fer dins d'una frase (…figura x…), entre parèntesi (figura x, fig. x, Fig. x) o entre claudàtors [ i ]. A la resta d'articles, quan es consideri que no cal referenciar les figures, sí s'ha d'assenyalar, amb l'abreviatura Fig. i el número, entre paràgraf i paràgraf, el lloc aproximat on haurien d'anar.

Respecte al format (aquest document serveix d'exemple): **els paràgrafs de text aniran en bloc**, sense justificar, amb interlineat senzill, sense espaiat de cap mena (ni anterior ni posterior) i sense cap sagnat. **S'afegirà una línia en blanc entre un paràgraf i el següent** o entre un paràgraf i un titular. Es podran incloure sagnats amb vinyetes (guions, topets, números, lletres) per a llistar elements. No ha d'activar-se la separació de paraules (amb guions).

### **1.4. Agraïments**

No són obligatoris però sí molt recomanables, depenent de la temàtica i extensió de l'article.

#### **1.5. Referències**

És el llistat de les **obres citades en l'article** (figures incloses) i/o de la **bibliografia consultada**. Els llocs web consultats es poden referenciar en la mateixa llista o a part.

Per a conèixer tots els detalls sobre el model de referències bibliogràfiques, consulteu el pdf de Normes convencionals.

**2. Sobre les figures** (fotos, mapes, dibuixos, esquemes, taules…)

La quantitat màxima de figures als articles (excepte a les seccions: cròniques de fires i noves espècies) és d'1 figura per cada 100 paraules de text. Només en casos excepcionals s'acceptarà una quantitat superior.

Totes les figures es presenten en un **document Word** inserides l'una després de l'altra, segons l'ordre en què apareixen a l'article:

- Amb una reproducció de les figures en baixa resolució (amplada de 5-6 cm).
- Amb el peu de figura escrit sota. Lletra recomanada: Calibri, 10 pts.
- Amb cada figura numerada, tant si estan referenciades en el text com si no ho estan.
- Amb la mesura (amplada) que es desitja per a cada figura, expressada en columnes (en maquetes a 3 columnes): 1 col. = 5,6 cm; 1,5 col. = 8,8 cm (en maqueta sempre van 2 aparellades, una al costat de l'altra i amb la mateixa altura); 2 col. = 11,8 cm; 3 col. = 18 cm. En maquetes a 2 columnes: a 1 columna (=8,8 cm), a 2 columnes aparellades (=8,8 cm cadascuna) i a 3 columnes (=18 cm). Les mesures així indicades per l'autoria es podran complir sempre que la maquetació ho permeti; de no ser així, s'adaptarà la figura en qüestió a la mesura més pròxima per damunt o per sota. Si no s'indica cap mesura, els responsables de la maquetació s'encarregaran d'això, en funció de les necessitats de la maqueta.

Les figures s'han d'arxivar en format **jpg** (o **png**), amb una resolució de **300 ppp** i una amplada de **18 cm**, que és l'amplada màxima amb la qual podran ser inserides a la maqueta. Els originals de les figures s'han de fer arribar mitjançant algun programa de transferència d'arxius (tipus Wetransfer).

Les taules o altres elements gràfics que incloguin majoritàriament text es podran elaborar amb algun programa que permeti 'Desar com' o 'Exportar' en format **jpg** o **png** (per exemple, amb Powerpoint o amb el propi Photoshop).

Els dibuixos hauran de tenir també, com a format final, **jpg** o **png**, sigui quin sigui el programa amb el qual estiguin fets. Si s'inclouen dibuixos cristal·logràfics, han de fer-se amb algun programa de dibuix tipus Illustrator i exportar-se en jpg/png d'alta resolució

(300 ppp). Si no es disposa d'un programa així, pot emprar-se Powerpoint (encara que el maneig és més enutjós), que inclou eines de dibuix, treballant amb una gran mida de pàgina (ample i alt); per exemple, de 100 x 100 cm. Amb això ens assegurem que en exportar-ho com jpg/png (amb 'Desar com') tinguem una alta resolució. Dóna bon resultat col·locar el dibuix original, ampliar-lo i anar "calcant" damunt, emprant les eines de dibuix. No és el programa ideal, però pot servir.

Als peus de les figures s'ha de fer una descripció del que surt, de la manera el més breu possible. Les explicacions més detallades han d'anar en el propi text. Després s'ha d'assenyalar el **tipus de document** (foto, mapa, dibuix, esquema, etc.) i l'**autoria** o **autoria i font**:

- Si la figura no ha estat proporcionada per la pròpia autoria, s'ha d'indicar la font, és a dir, d'on s'ha obtingut (un lloc web, un arxiu, un llibre, etc.).
- Si la figura ha estat modificada (sobretot en el cas dels mapes), s'ha de dir, amb la paraula 'modificat'. Si l'autoria de la modificació no és la del propi article, o fins i tot quan es tracta d'autoria múltiple, es recomana indicar-ho.
- Si la figura és una taula o un esquema fet per la pròpia autoria, s'ha de posar com a 'elaboració pròpia'. Si l'autoria és múltiple es podrà indicar l'autoria concreta.
- Si es desconeix l'autoria s'indica només la font.
- Si la font és un lloc una pàgina web s'escriu només la part general de la url (per exemple, www.minercat.com). El detall de tota la url s'indica al final, formant part de les referències bibliogràfiques. En tots els casos, si se sap, és convenient afegir l'any.